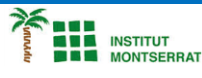

## *2.9-Cadenes*

**1) Escriure un programa que pregunti a l'usuari la data del naixement en format dd/mm/aaaa i mostra per pantalla, el dia, el mes i l'any. Adapteu el programa anterior perquè també funcioni quan el dia o el mes s'introdueixin amb un sol caràcter. fecha = input("Introduce la fecha de tu nacimiento en formato dd/mm/aaaa: ")**

*2) Escriure un programa que pregunteu per consola pels productes d'una cistella de la compra, separats per comes, i mostri per pantalla cadascun dels productes en una línia diferent.* **cesta = input('Introduce los productos de la cesta de la compra separados por comas: ')**

## *Pràctica:*

*Dissenya un programa diferent, enunciat inclòs, que combini els exemples anteriors, prova´l, mostra´l i enganxa´l aquí.*

 $\overline{\phantom{a}}$